# GDB QUICK REFERENCE GDB Version 5

### Essential Commands

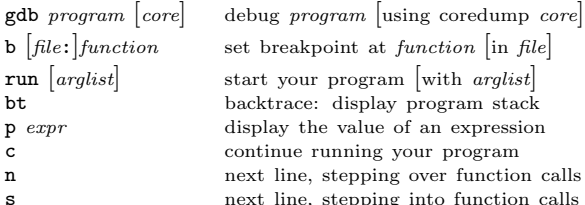

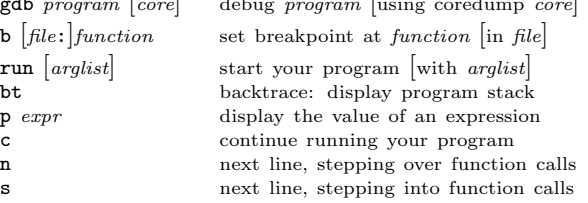

### Starting GDB

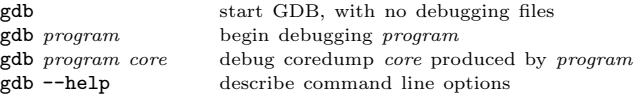

## Stopping GDB

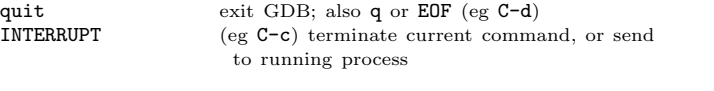

# Getting Help

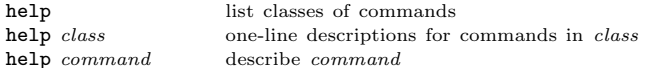

# Executing your Program

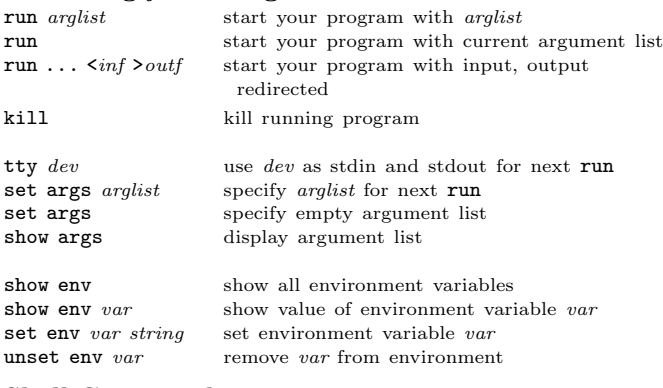

#### Shell Commands

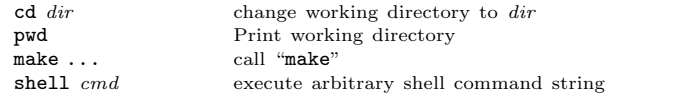

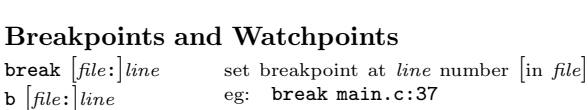

 $break + offset$ break  $\n- offset$ 

**break**  $[file:]func$  set breakpoint at func  $\begin{bmatrix} \text{in file} \end{bmatrix}$ set break at offset lines from current stop

set breakpoint at address  $addr$ break set breakpoint at next instruction  $break \ldots$  if  $expr$  break conditionally on nonzero  $expr$ 

cond n  $\lfloor expr \rfloor$  new conditional expression on breakpoint n; make unconditional if no expr tbreak . . . temporary break; disable when reached rbreak regex break on all functions matching regex watch  $expr$  set a watchpoint for expression  $expr$ catch event break at event, which may be catch, throw, exec, fork, vfork, load, or unload.

info break show defined breakpoints info watch show defined watchpoints

clear delete breakpoints at next instruction clear  $[file:]$  fun delete breakpoints at entry to fun() clear  $[file:] line$  delete breakpoints on source line delete  $[n]$  delete breakpoints or breakpoint n disable  $[n]$  disable breakpoints or breakpoint n **enable**  $[n]$  enable breakpoints or breakpoint n **enable once**  $[n]$  enable breakpoints or breakpoint n; disable again when reached **enable del**  $[n]$  enable breakpoints or breakpoint n; delete when reached

**ignore** *n* count ignore breakpoint *n*, count times

execute GDB command-list every time breakpoint *n* is reached.  $|\text{silent suppresses}|$ default display] end end of *command-list* 

## Program Stack

 $commands n$ [silent] command-list

 $backtrace$ bt  $\lfloor n \rfloor$ 

frame  $[n]$ 

down  $n$ info frame info args

info reg  $r$ 

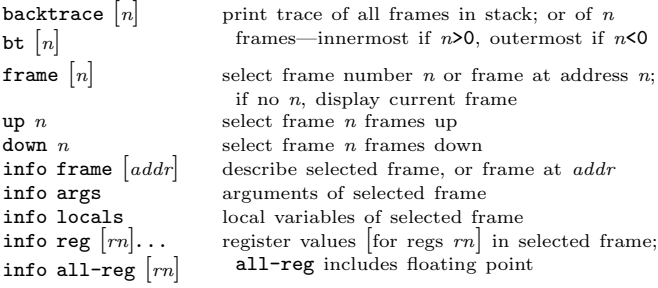

#### Execution Control contin

 $stepi$ 

 $nexti$ 

print  $p \left[ / f \right]$ 

display undisplay  $n$ 

disable disp  $n$ enable disp  $n$ info display

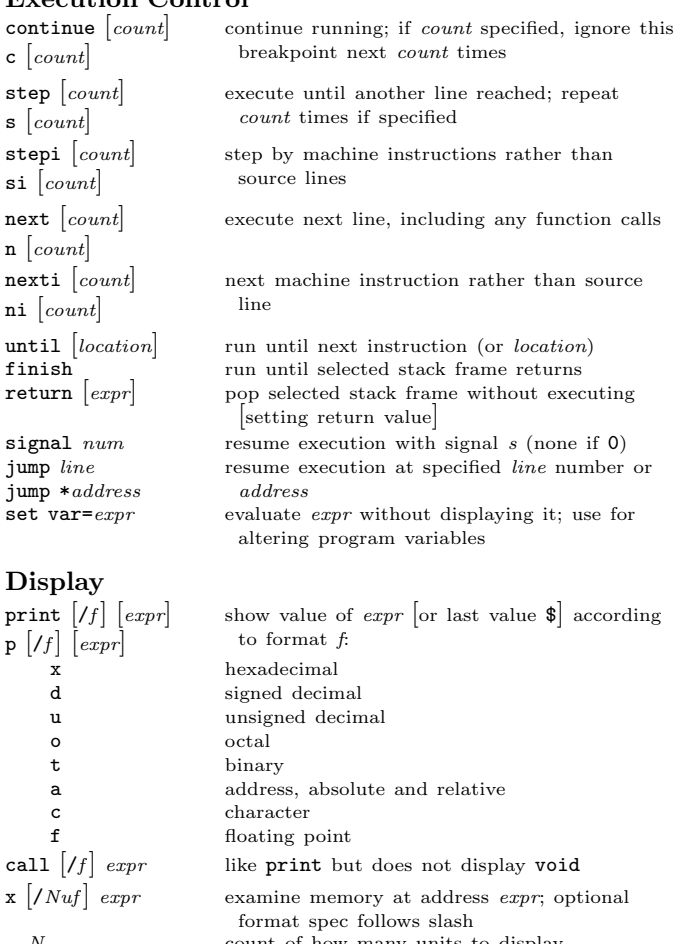

N count of how many units to display unit size; one of b individual bytes h halfwords (two bytes) w words (four bytes) g giant words (eight bytes) f printing format. Any print format, or s null-terminated string i machine instructions disassem  $\begin{bmatrix} addr \end{bmatrix}$  display memory as machine instructions Automatic Display

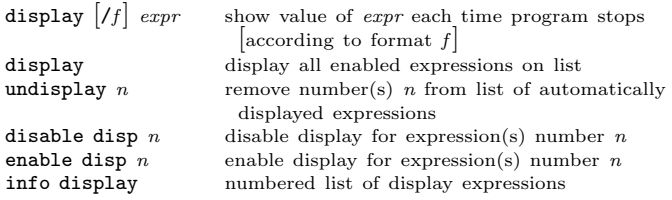

| surround optional arguments ... show one or more arguments

(C) 1991–2002 Free Software Foundation, Inc. Permissions on back

#### **Expressions**

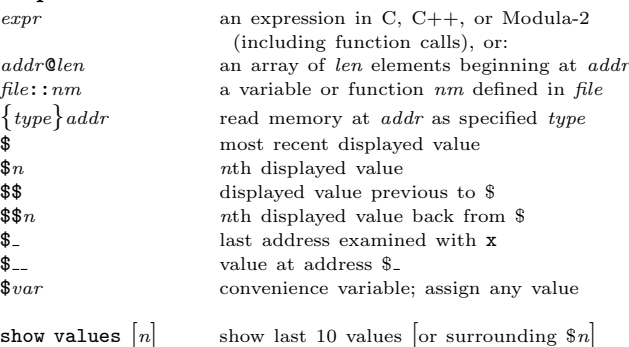

show conv display all convenience variables

#### Symbol Table info address  $s$

info var  $[regex]$ 

whatis  $\int expr$ ptype  $\vert expr \vert$ 

ptype type

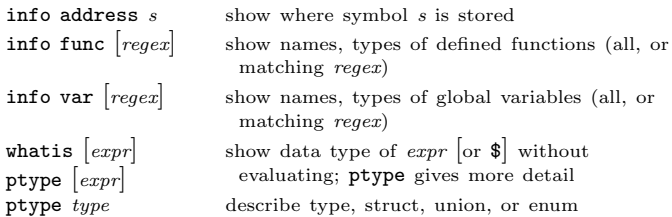

create new GDB command cmd; execute script

create online documentation for new GDB

# GDB Scripts

source script read, execute GDB commands from file script

define cmd command-list end end of *command-list* document cmd help-text end end of help-text

## Signals

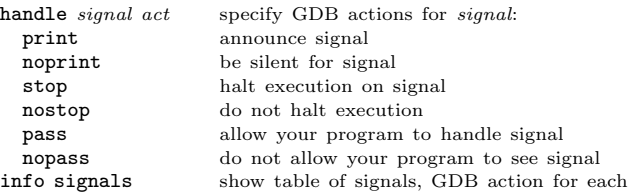

command cmd

defined by command-list

# Debugging Targets

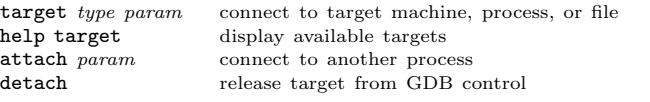

# Controlling GDB

set *param value* set one of GDB's internal parameters show *param* display current setting of parameter

Parameters understood by set and show: complaint *limit* number of messages on unusual symbols confirm  $\omega_0$  of enable or disable cautionary queries editing  $on/off$  control readline command-line editing height *lpp* number of lines before pause in display language lang Language for GDB expressions (auto, c or modula-2) listsize  $n$  number of lines shown by list prompt str use str as GDB prompt radix base octal, decimal, or hex number representation **verbose**  $\omega n / \omega f$  control messages when loading symbols width *cpl* number of characters before line folded write  $on/off$  Allow or forbid patching binary, core files (when reopened with exec or core) history . . . h ...<br>h exp  $off/on$ groups with the following options: disable/enable readline history expansion h file filename file for recording GDB command history h size size number of commands kept in history list h save  $off/on$  control use of external file for command history print . . . p . . . groups with the following options:  $p$  address  $on/off$  print memory addresses in stacks, values **p** array  $\frac{off}{on}$  compact or attractive format for arrays **p** demangl *on/off* source (demangled) or internal form for  $C++$ symbols p asm-dem  $on/off$  demangle C++ symbols in machine-instruction output p elements limit number of array elements to display p object  $on/off$  print C++ derived types for objects p pretty off/on struct display: compact or indented  $p$  union  $\text{on}/\text{off}$  display of union members p vtbl  $off/on$  display of C++ virtual function tables show commands show last 10 commands

show commands  $n =$  show 10 commands around number  $n =$ show commands + show next 10 commands

# Working Files

 $load$   $file$ add-sym

info fil

show path info sha

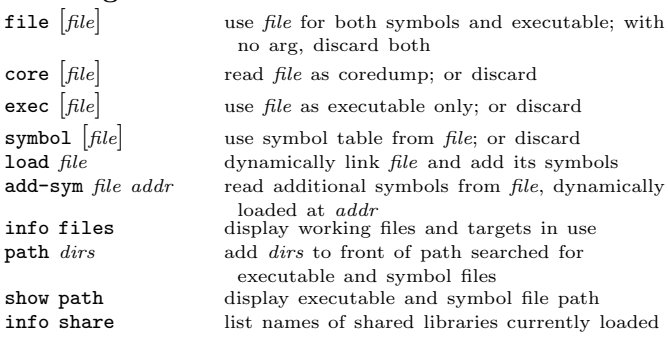

# Source Files

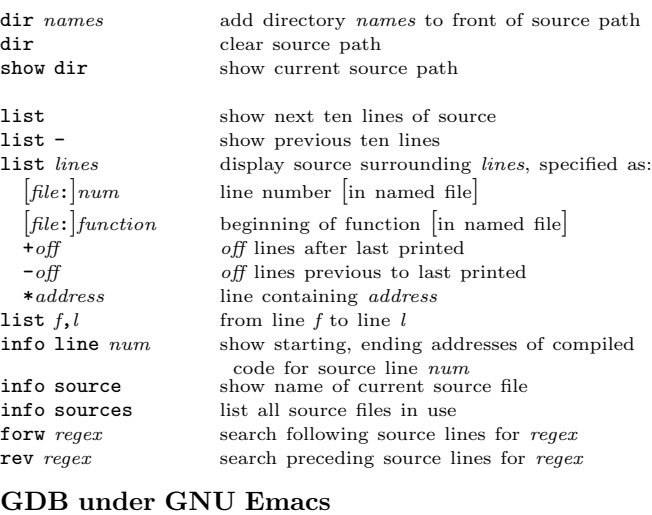

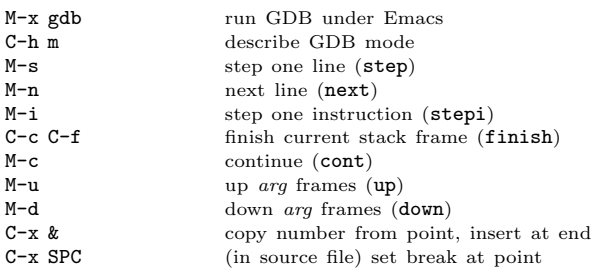

## GDB License

 $C-h$  m

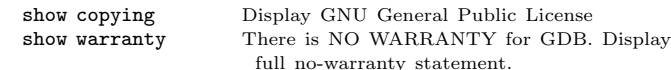

```
Copyright (C) 1991–2002 Free Software Foundation, Inc.
```
Author: Roland H. Pesch.

The author assumes no responsibility for any errors on this card.

This card may be freely distributed under the terms of the GNU General Public License.

Please contribute to development of this card by annotating it. Improvements can be sent to bug-gdb@gnu.org.

GDB itself is free software; you are welcome to distribute copies of it under the terms of the GNU General Public License. There is absolutely no warranty for GDB.